# Introduction to Database Systems

### CSE 444

Lecture #4 Jan 17 2001

# Announcements – I a**Special Lecture** `**At Sieg 134 on Friday January 19th from 330-450PM** `**Topic: Building SQL Applications** `**Important For** ⌧**Programming Assignment** ⌧**Course Project**

2

4

6

#### Announcement II

a**Homework Due Today** a**Programming Assignment available** `**Due in a week** `**Goal** ⌧**More experience in SQL** ⌧**Building applications using SQL** ⌧**Incentive to build front-end**

a**Mid Term** `**In Class** `**All material except Transactions**

# SQL (Contd.)

**Reading: Sec 5 (except 5.10) Sec 7 (except 7.2 – to be covered later)**

### Views

aA view is just a relation, but we store a definition (query), rather than a set of tuples.

⌧Can rename columns

- CREATE VIEW YoungActiveStudents (Yname, Ygrade) AS SELECT S.name, E.grade
- FROM Students S, Enrolled E WHERE S.sid = E.sid and S.age<21

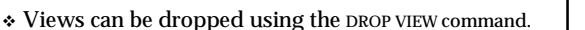

3

5

# Uses for Views

- aViews can be used to present necessary information (or a summary), while hiding details in underlying relation(s) (security).
- aViews also useful for maintaining logical data independence when the conceptual schema changes.
- aMay be used to precompute results

# Views vs. Relations aLogical distinctions: `Updates not always possible to a view  $\boxdot$ View updates must be unambiguously mappable to base relation updates in order to be allowed

#### aPhysical distinctions:

`Relations must be physically stored somewhere  $\boxdot$ Views are logical entities

7

9

### Is it possible to rewrite using Views?

Find companies who manufacture products bought by Joe Blow.

8

10

SELECT Product.Company FROM Product WHERE Product.company = "Bazzar" **AND** Product.name IN (SELECT product FROM Purchase WHERE buyer = "Joe Blow");

### Is it possible to rewrite using Views?

Product ( pname, price, category, maker) Find products that are more expensive than all those produced By "Gizmo-Works"

SELECT name FROM Product WHERE price > ALL (SELECT price FROM Purchase WHERE maker="Gizmo-Works")

# Is it possible to rewrite using Views?

Product ( pname, price, category, maker, year) aFind products (and their manufacturers) that are more expensive than all products made by the same manufacturer before 1972

SELECT pname, maker FROM Product AS x WHERE price > ALL (SELECT price FROM Product AS y WHERE x.maker = y.maker AND y.year < 1972);

# 11 Null Values  $\mathcal{H}$ If x=Null then 4\*(3-x)/7 is still NULL  $\mathcal{H}$  If x=Null then x="Joe" is UNKNOWN aThree boolean values:  $\overline{\triangle}$ FALSE = 0  $\text{ZUNKNOWN} = 0.5$  $\Box$ TRUE = 1

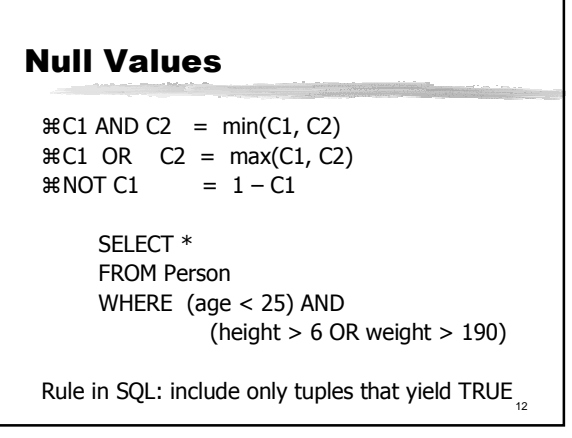

## Null Values

Unexpected behavior:

SELECT \* FROM Person WHERE age  $< 25$  OR age  $>= 25$ 

13

Some Persons are not included !

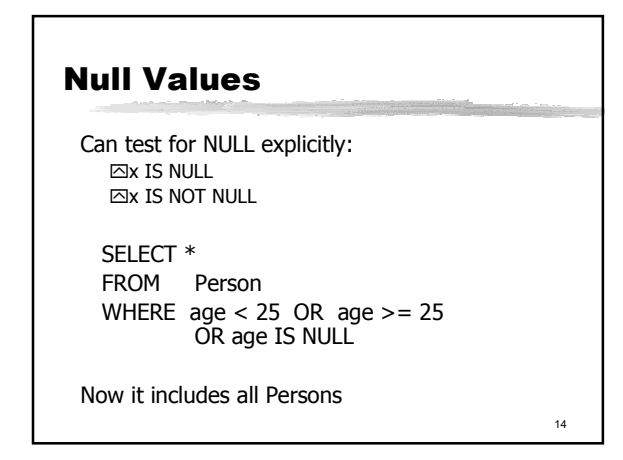

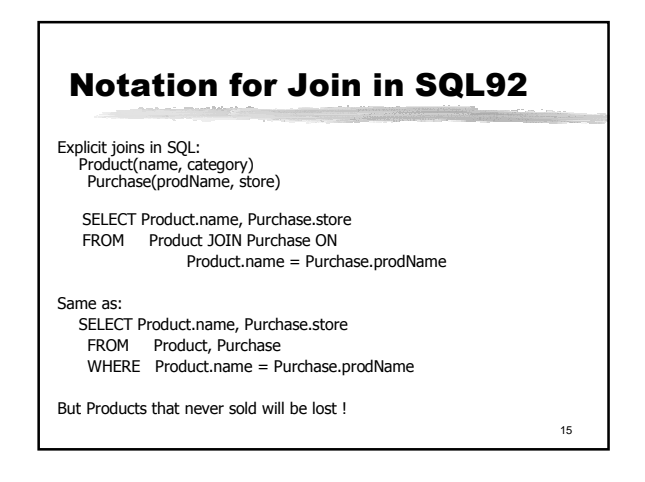

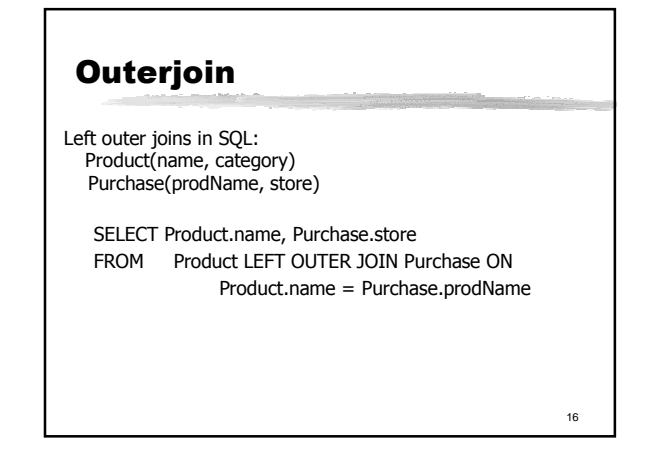

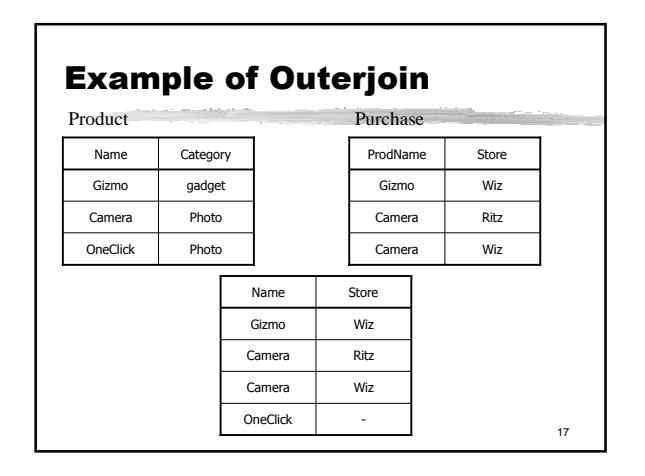

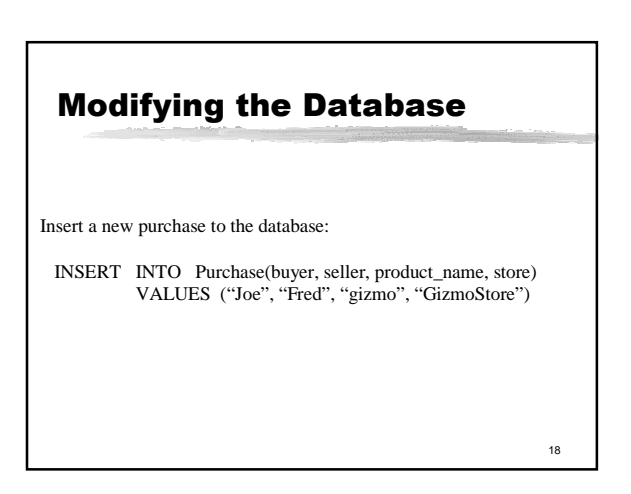

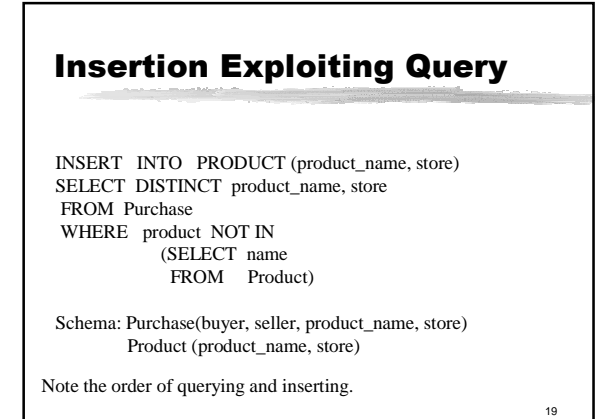

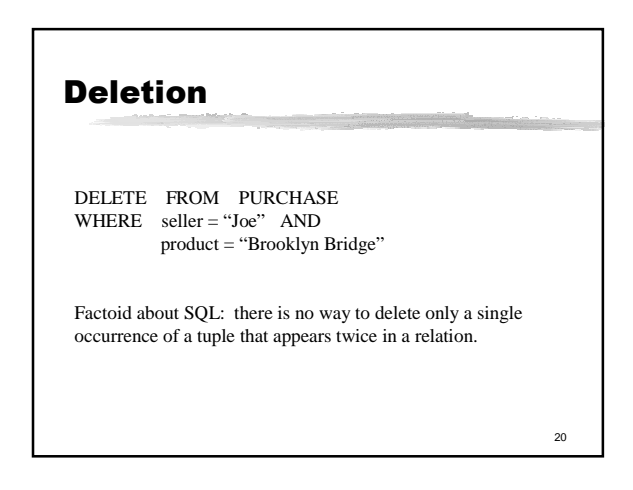

#### Updates

UPDATE PRODUCT  $SET$  price = price/2 WHERE Product.name IN (SELECT product FROM Sales WHERE Date = today);

22 Updating Views aNeed to be able to update base relations such that result of view reflects update aFormal Definition of "updateable" views is complex aExample of "updateable" views `Simple selection OK `Use of DISTINCT not allowed `Self-referential selection condition not allowed

# Updating Complex Views

21

23

How can I insert a tuple into a table that doesn't exist?

CREATE VIEW bon-purchase AS SELECT store, seller, product FROM Purchase WHERE store = "The Bon Marche"

If we make the following insertion:

INSERT INTO bon-purchase VALUES ("the Bon Marche", Joe, "Denby Mug") We can simply add a tuple ("the Bon Marche", Joe, NULL, "Denby Mug") to relation Purchase.  $23 \t\t | \t\t |$ 

# Example of Non-Updatable Views

CREATE VIEW Seattle-view AS

SELECT seller, product, store FROM Person, Purchase WHERE Person.city = "Seattle" AND Person.name = Purchase.buyer

How can we add the following tuple to the view above? Think about null semantics..

(Joe, "Shoe Model 12345", "Nine West")

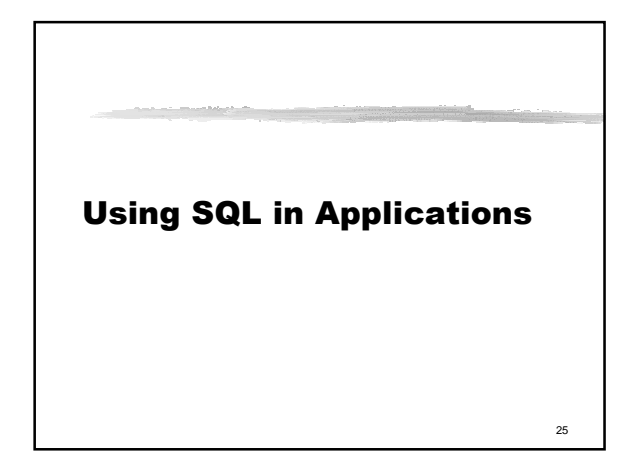

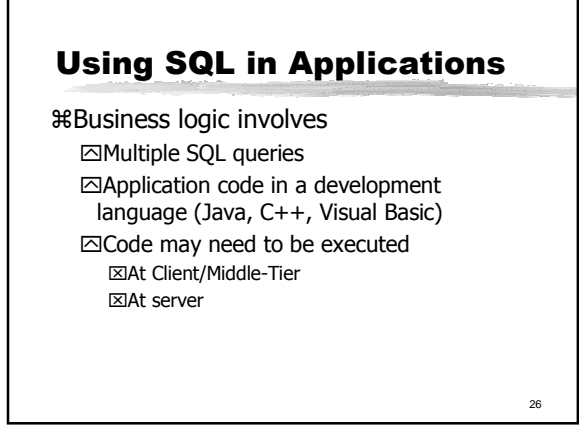

# Using SQL in Applications (2)

aData Type issues (Mapping of Types) aReconcile Explicit iteration in Programming Language with set-oriented processing in SQL (Cursors) aSQL generated on-the-fly (Dynamic SQL) aConnectivity of client code to database server

27

# Mapping Types

achar=> character (length, char set) avarchar=> character varying (length, char set) ashort=> smallint aLong=> integer aFloat=> real aDouble= double precision

28

30

# Getting Data Out

aApplication languages deals with a row at a time

`Not set of rows

aHow to consume result of a SQL query?

aSQL supports cursors `Like a pointer that traverses a collection of rows one at a time

29

### Cursors

- 1. Declare the cursor
- 2. Open the cursor
- 3. Fetch rows one by one
- 4. Update/Delete "current" tuples
- 5. Close the cursor

### Declare - Example

Declare cursor1 cursor for Select current\_sales\_price, our\_cost From movie\_titles Where current\_sales\_price > :minprice Order By current-Sales\_price

## Open/Fetch/Close

Open cursor\_name

Fetch [Next| Prior| First | Last | Absolute <k> | Relative <k> ] cursor\_name into :struct1

32

34

Close cursor\_name

#### Update/Delete

Delete from table\_name where current of cursor\_name

Update table\_name Set set\_list where current of cursor name

Update movie titles Set our  $cost = our cost/2$ where current of cursor1

33

31

# Revisiting Declare

aDECLARE cursor-name  $\boxdot$ **[INSENSTIVE] [SCROLL] CURSOR FOR** `Query\_expression `ORDER BY sort\_expression `updatability

# Declare (Contd)

aUpdatability

- $\overline{\triangle}$ Read Only no update/delete on cursor allowed
- `Update restricted to specific fields ⌧For Update of column\_name [, column\_name] ⌧Declare cursor1 cursor for Select current\_sales\_price, our\_cost
	- From movie\_titles For update of current\_sales\_price

35

# 36 Declare (Contd) aInsensitive  $\Xi$ Cursor fetches all movies with cost  $> x$ `Fetch n records  $\Box$ Reduce cost of all movies by 20% `What records do you see next? ⌧Same as above aIndeterminant

# Declare (Contd)

aScrollable Cursors `Additional syntax in Fetch enabled `Otherwise, only "next" tuple is available ⊡But scroll forces cursor to be read-only!

## 38 Connectivity - ODBC aClient needs to establish a connection to server `Generates connection handle - unique identification aExecute statements  $\Xi$ Statement Handle with each – unique identification aODBC - Call level interface (CLI) to SQL stores

# ODBC Details

a**SQLDriverConnect** -- opens a connection

a**SQLExecDirect** -- executes a sql statement a**SQLBindCol** -- binds a program variable to a column in the result of a sql statement

- a**SQLFetch** -- fetches the next row in the current result set
- a**SQLMoreResults** -- returns true if more result sets are yet to be consumed (e.g., useful for a batch of queries)
- a**SQLError** -- returns information about the last error (for the specified connection)

39

37

# Friday's (Jan 19) Special Lecture

aMore on Connectivity aBuilding a front-end using ASP aRelevant for `Programming Assignment `Project aNote time and place `Sieg 134 `3.30-4.50pm aPlease be there!

40